# DIGITAL ACOUSTICS

# IP7 EDx/ESx Intercom

# **Reference Manual**

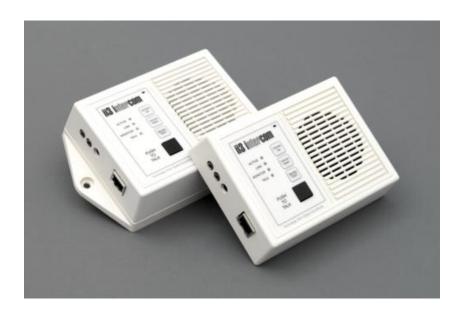

This page left blank

# Table of Contents

| Overview                                                       | 1 |
|----------------------------------------------------------------|---|
| Available Models                                               | 2 |
| Specifications                                                 | 2 |
| IP7 EDx/ESx Layout                                             | 3 |
| LED Indicators                                                 | 5 |
| Connecting to an Ethernet Network                              | 6 |
| Connecting Power<br>External Power<br>PoE                      | 6 |
| Connecting Mic In or Audio Out<br>Mic In<br>Audio Out          | 6 |
| Setting Volume Levels                                          | 6 |
| Software Configuration<br>IP Configuration<br>Intercom Options | 7 |
| Physical Dimensions                                            | 8 |
| Environmental                                                  | 8 |
| Troubleshooting<br>Reset to Factory Defaults                   |   |
| Contacting Technical Support                                   | 9 |

#### Overview

The Digital Acoustics IP7 EDx/ESx models are IP (Internet Protocol) based Intercoms that provide the functional audio equivalent of the basic "push to talk" intercom. Simply power it up, connect it to a 10/100 Ethernet switch, configure its IP address information and communicate to a PC running TalkMaster<sup>™</sup> software.

The IP7 EDx/ESx models replace the previous ii3 series EDx/ESx Intercoms. Refer to the bottom label to ensure you have an IP7 series Intercom.

Standard features include:

- Integrated microphone and speaker
- Talk to/from an IP7 EDx/ESx to TMEE server or SIP2.0 server
- Talk to/from an IP7 EDx/ESx to an IP7 using a Direct Mode Pair
- High quality, clear transmit and playback audio
- Hands-free operation for the end user
- Highly scalable and seamless expansion
- Static or DHCP compliant IP assignment
- External 9VDC power
- Optional PoE (802.3af) available
- Available with "surface mount" bottom plate
- Field upgradeable OS using internal Flash memory

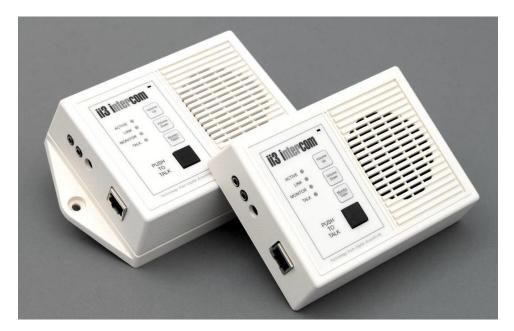

The IP7 EDx/ESx must be configured using the TalkMaster<sup>™</sup> software before being used. Please consult the configuration section of the software manual for details.

## Available Models

IP7-EDW-110 – White Desktop with 110 power supply
IP7-EDW-220 – White Desktop with 220 power supply
IP7-EDW-PoE – White Desktop with PoE option
IP7-ESW-110 – White Surface Mount with 110 power supply
IP7-ESW-220 – White Surface Mount with 220
IP7-ESW-PoE – White Surface Mount with PoE option
IP7-EDB-110 – Black Desktop with 110 power supply
IP7-EDB-220 – Black Desktop with 220 power supply
IP7-EDB-PoE – Black Desktop with PoE option

IP7-ESB-220 – Black Surface Mount with 220 power supply IP7-ESB-220 – Black Surface Mount with 220 power supply IP7-ESB-PoE – Black Surface Mount with PoE option

## Specifications

| Items              | Specifications                                  |  |  |
|--------------------|-------------------------------------------------|--|--|
| Hardware Protocols | TCP, UDP, SIP, ARP, ICMP, IGMP V2/V3, Multicast |  |  |
| Network Interface  | 10/100 Ethernet (Auto detection, Auto MDIX)     |  |  |
| Command protocols  | Proprietary                                     |  |  |
| Audio Rate         | 64kbs                                           |  |  |
| Audio Resolution   | G.711 (8-bit PCM and 16-bit uLaw)               |  |  |
| Audio Sample Rate  | 8K (Voice) – 22K (Background Music)             |  |  |
| Audio Frequency    | 4000 Hz                                         |  |  |
| Internal Amplifier | 1 Watt @ 8 Ohms                                 |  |  |
| Humidity           | 10~90%                                          |  |  |
| Power              | External Power 9VDC @ 5 watts                   |  |  |
|                    | PoE (802.3af) Requires 7 watts from PSE         |  |  |
| Size               | 135mm x 102mm x 37mm                            |  |  |

# **IP7 EDx/ESx Layout**

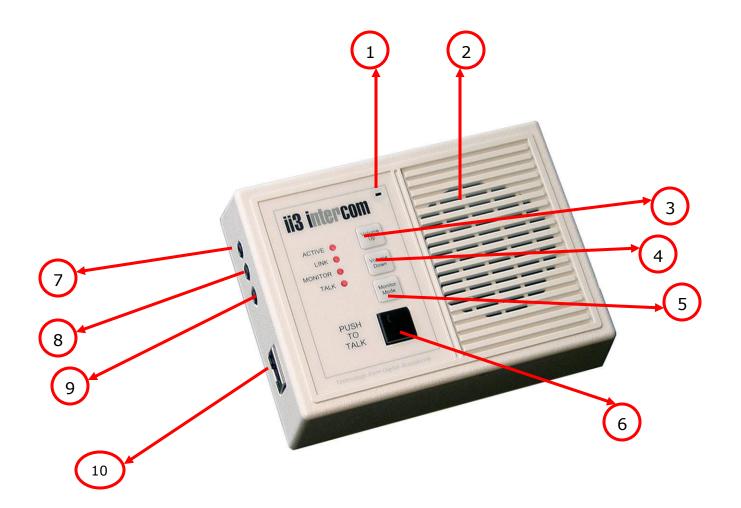

# **Connections and Controls**

Refer to the preceding pictures for the Connector number.

| Number | Description             | Notes                                                                                                    |
|--------|-------------------------|----------------------------------------------------------------------------------------------------|
| 1      | Integrated Microphone   | Uni-directional microphone                                                                                                    |
| 2      | Integrated Speaker      | 8Ω speaker                                                                                                    |
| 3      | Volume Up               | Increase speaker volume (max 7 levels)                                                                                                    |
| 4      | Volume Down             | Decrease speaker volume (max 7 levels)                                                                                                    |
| 5      | Monitor/Open            | Used for <b>Direct Mode Server</b> <sup>1</sup> :<br>Depress < 2 seconds to toggle Monitor,<br>Depress > 2 seconds to activate Client<br>Door Relay |
| 6      | Push To Talk (PTT)      | Initiate a call and/or transmit audio                                                                                                    |
| 7      | External Mic In Jack    | 3.5mm External Microphone Jack                                                                                                    |
| 8      | External Audio Out Jack | 3.5mm External Audio Out Jack                                                                                                    |
| 9      | Power                   | 9VDC at 500ma                                                                                                    |
| 10     | 10/100 Ethernet         | 10/100 Auto sensing, Auto MDIX                                                                                                    |

<sup>&</sup>lt;sup>1</sup> Refer to the "**Direct Mode Configuration**" Application Note for configuring two Intercoms to operate without the need of a PC. Available on the TalkMaster Installation CD or the Digital Acoustics' Website

# **LED Indicators**

#### Intercom LEDs

There are four LEDs present on the front of the product. These LEDs indicate status of the unit.

| LED     | Description                                               |
|---------|-----------------------------------------------------------|
| Active  | Indicates whether the unit has connected to a Server      |
| Link    | Indicates whether the unit has a valid network Connection |
| Monitor | Indicates whether the remote end is being listened to     |
| Talk    | Indicates whether audio is being transmitted or received  |

#### LED Status Table

| Description                                                             | Active     | Link | Monitor | Talk     |
|-------------------------------------------------------------------------|------------|------|---------|----------|
| Normal operational mode.<br>Intercom can communicate with<br>its Server | On         | On   | Off     | Off      |
| Playing Audio                                                           | On         | On   | Off     | Flashing |
| Playing Broadcast Audio                                                 | Fast Flash | On   | Off     | Flashing |
| Sending Audio                                                           | On         | On   | Off     | On       |
| Waiting for a connection or unit has not been configured                | Slow Flash | On   | Off     | Off      |
| LAN connection is inactive. The<br>RJ45 may be unplugged                | Slow Flash | Off  | Off     | Off      |
| Unit has been detected by the<br>Intercom Configuration Tool            | Fast Flash | On   | Off     | Off      |
| Server Mode – Monitoring Client                                         | On         | On   | On      | Any      |
| Server Mode – "Door Open" Sent                                          | On         | On   | Flash   | Any      |

#### LAN Connector LEDs

On the **Ethernet 10/100** RJ-45 connector:

- The Green LED tracks to the **Ready** LED
- The Yellow LED tracks to the **Link** LED

## **Connecting to an Ethernet Network**

The **Ethernet 10/100** connector allows the unit to be attached to a standard Ethernet 10/100 network.

- Plug a Cat5 cable into the RJ-45 connector labeled Ethernet 10/100 and connect the other end to a 10/100 switch
- The Ethernet 10/100 connector supports auto "MDIX" and can be plugged directly into a PC for diagnostic purposes

# **Connecting Power**

#### External Power

• The 2.1mm Power Jack (center tip positive) accepts 9VDC

#### ΡοΕ

• Plug a Cat5 cable from an 802.3af compliant switch or injector into the Ethernet 10/100 connector. 7 watts will be requested from PoE (802.3af compatible) Power Source Equipment (PSE).

# **Connecting Mic In or Audio Out**

#### Mic In

- The 3.5mm **Mic In** jack accepts a standard electret or dynamic mic. Use of this jack overrides the integrated mic
- Mono Jack required

#### Audio Out

- The 3.5mm **Audio Out** Jack is capable of driving headphones or an external amplifier. Use of this jack overrides the integrated speaker
- Mono Jack required

## **Setting Volume Levels**

The IP7 EDx/ESx supports seven volume levels for the internal speaker.

- Press the "Volume Up" or "Volume Down" button one time to increase or decrease the speaker volume
- Pressing the "Volume Up" or "Volume Down " button seven times sets the unit at its highest or lowest setting
- Refer to the software manuals for setting the volume via software

# Software Configuration

#### **IP Configuration**

Refer to the software manuals for instructions on setting the IP address information.

#### Intercom Options

The IP7 EDx/ESx uses the internal **Relay** and **Sensor**. Do not make any configuration changes to either of these.

# **Physical Dimensions**

The IP7 EDx/ESx Dimensions are as follows:

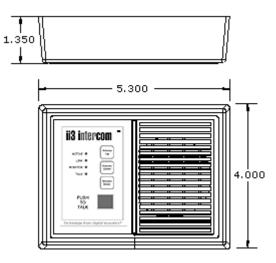

Dimensions for the optional Surface Mount bottom:

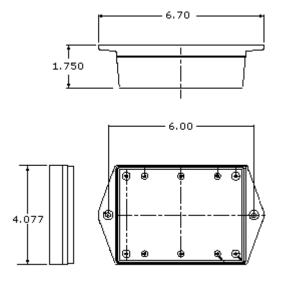

# Environmental

The IP7 EDx/ESx is designed to operate indoors.

# Troubleshooting

Always refer the LED Indicator table when troubleshooting.

The unit can be reset to factory defaults by following this procedure:

#### Reset to Factory Defaults

The IP Address information and all Intercom options can be reset to factory defaults by the following procedure:

- Unplug the Power
- Press and hold the "Volume Up" and "Volume Down " buttons
- Power the unit
- Wait till the unit plays a 3 tone beep (about 5 seconds)
- Release the "Volume Up" and "Volume Down " buttons
- Refer to the software manuals for instructions on configuring the IP address information

## **Contacting Technical Support**

Information online at www.digitalacoustics.com

#### Email support:

esupport@digitalacoustics.com

# Index

| LED Status         | 5 |
|--------------------|---|
| LEDs               | 5 |
| Mic In4, 0         | 6 |
| Monitor/Open       | 4 |
| PoE                | 6 |
| Power              | 6 |
| PTTSee Push to Tal | k |
| Push To Talk       | 4 |
| Volume             | 6 |
| Volume Down        | 4 |
| Volume Up          | 4 |
|                    |   |

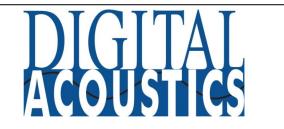

#### www.digitalacoustics.com

Digital Acoustics' product designs are packaged by leading manufacturers around the world. Contact factory for technical specification before product design and/or use. Design and specification are subject to change without notice.

Digital Acoustics®, IP7<sup>™</sup>, ii3<sup>™</sup> and TalkMaster<sup>™</sup> are trademarks of Digital Acoustics, LLC. I2C is a registered trademark of NXP Semiconductors, Inc. All other marks used are properties of their respective owners.

Copyright 2007-2018, All Rights Reserved IP7-EDxESx Reference Manual.docu